## **Páginas Web para crearte un avatar**

- <http://www.crearunavatar.com/>
- <http://doppelme.com/create/>
- <https://www.bitmoji.com/>
- <https://www.cartoonify.de/>
- <http://southpark.cc.com/avatar>
- <http://www.hexatar.com/>
- <https://starwarsavatar.com/>
- <https://face.co/>
- <http://cartoon.pho.to/es/>
- <http://www.weeworld.com/>
- <https://pickaface.net/create-avatar.html>
- <http://www.buildyourwildself.com/>
- <http://www.moronface.com/>
- [http://illustmaker.abi-station.com/index\\_en.shtml](http://illustmaker.abi-station.com/index_en.shtml)
- <https://www.faceyourmanga.com/editmangatar.php>
- [http://avachara.com/avatar\\_es/](http://avachara.com/avatar_es/)
- <http://www.urfooz.com/>
- <http://www.mangatar.net/>

From: <http://wiki.intrusos.info/>- **LCWIKI**

Permanent link: **<http://wiki.intrusos.info/doku.php?id=varios:avatar&rev=1511434884>**

Last update: **2023/01/18 13:58**

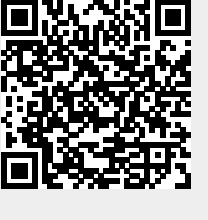